## EDUHEAL® EHF FOUNDATION

Class: 1 Subject: Cyber

Name:

Total Question: 40 Time: 30 Min Roll No:

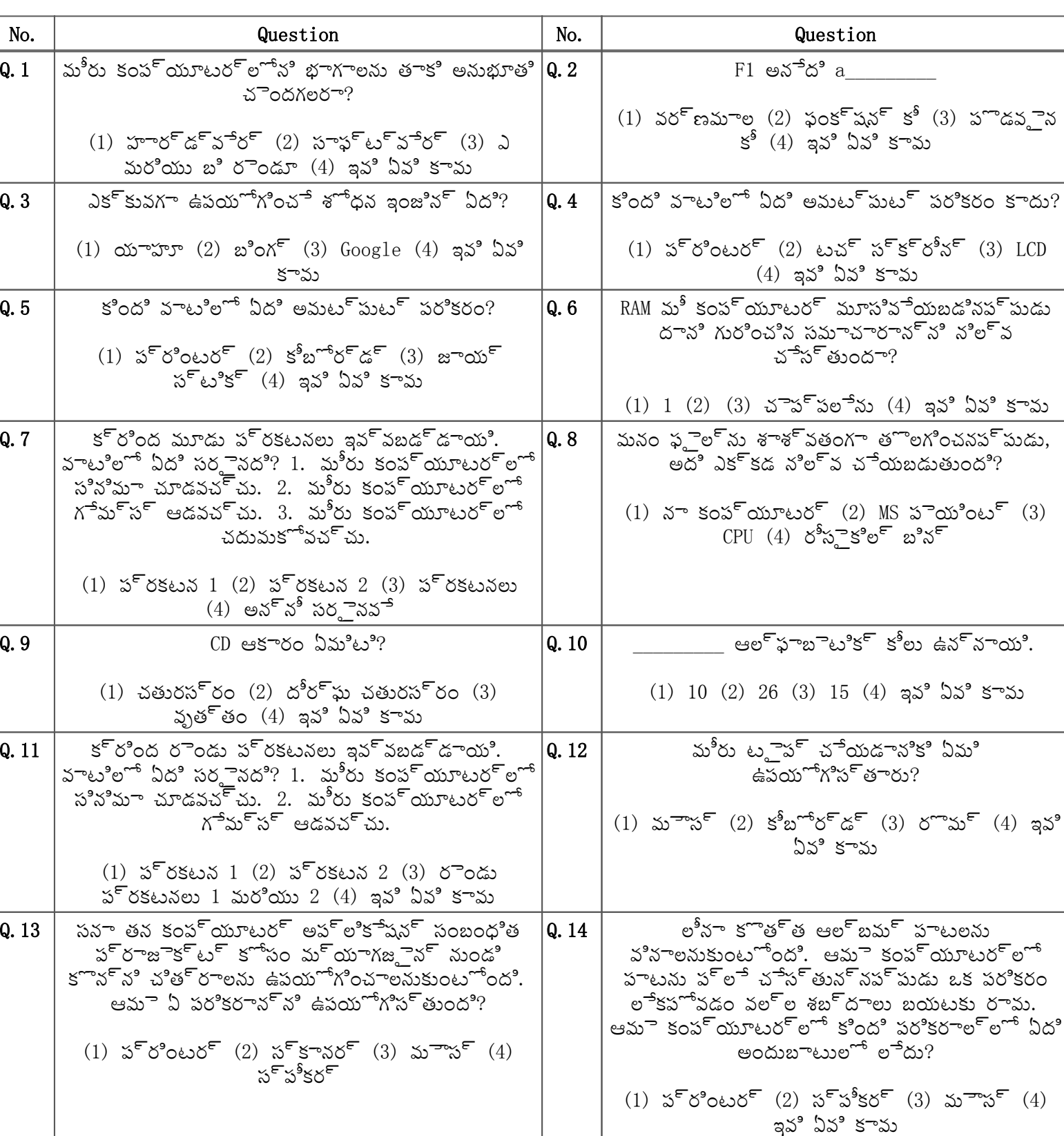

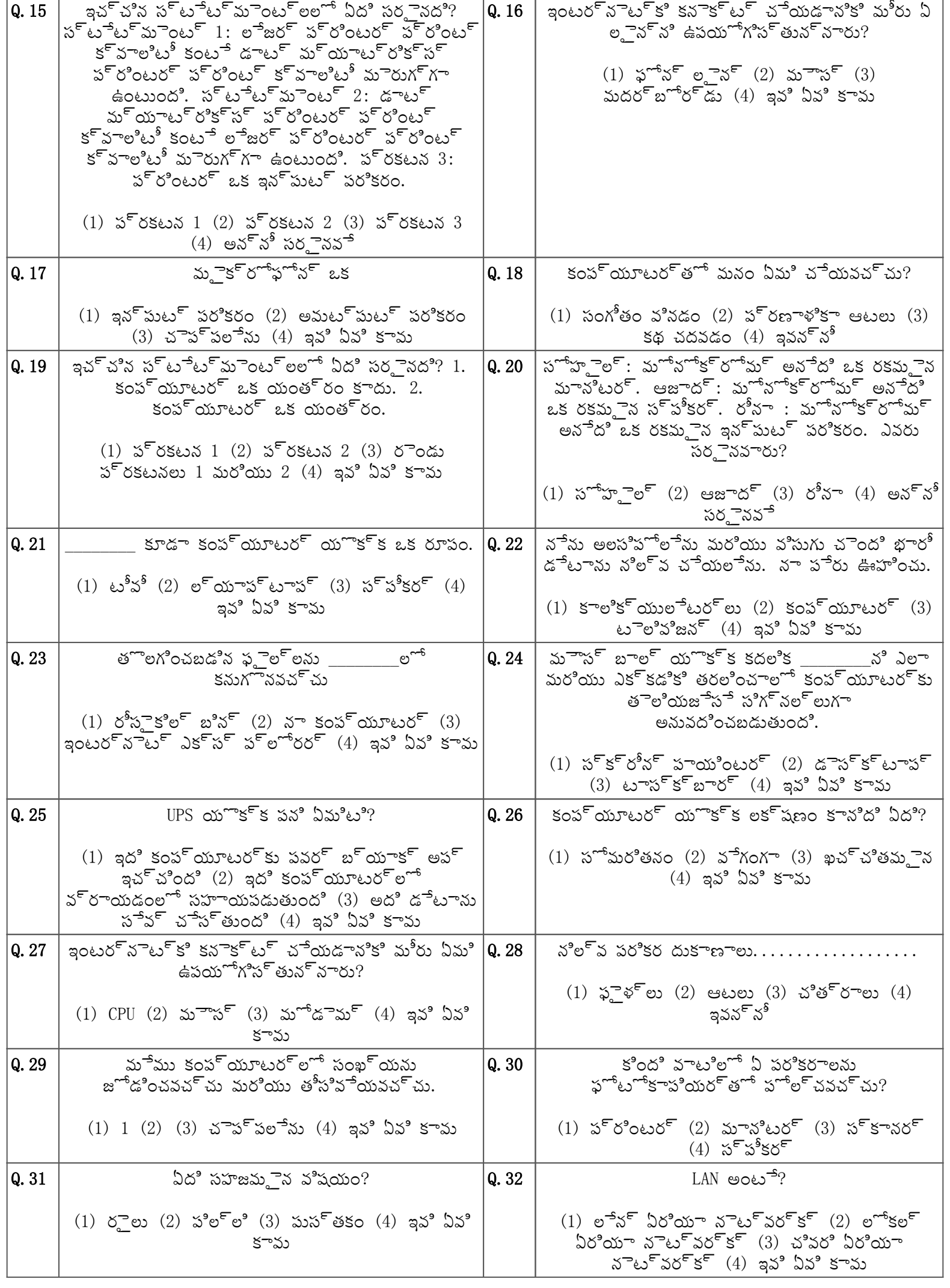

÷

 $\mathbf{r}$ 

 $\overline{1}$ 

C080720221120259

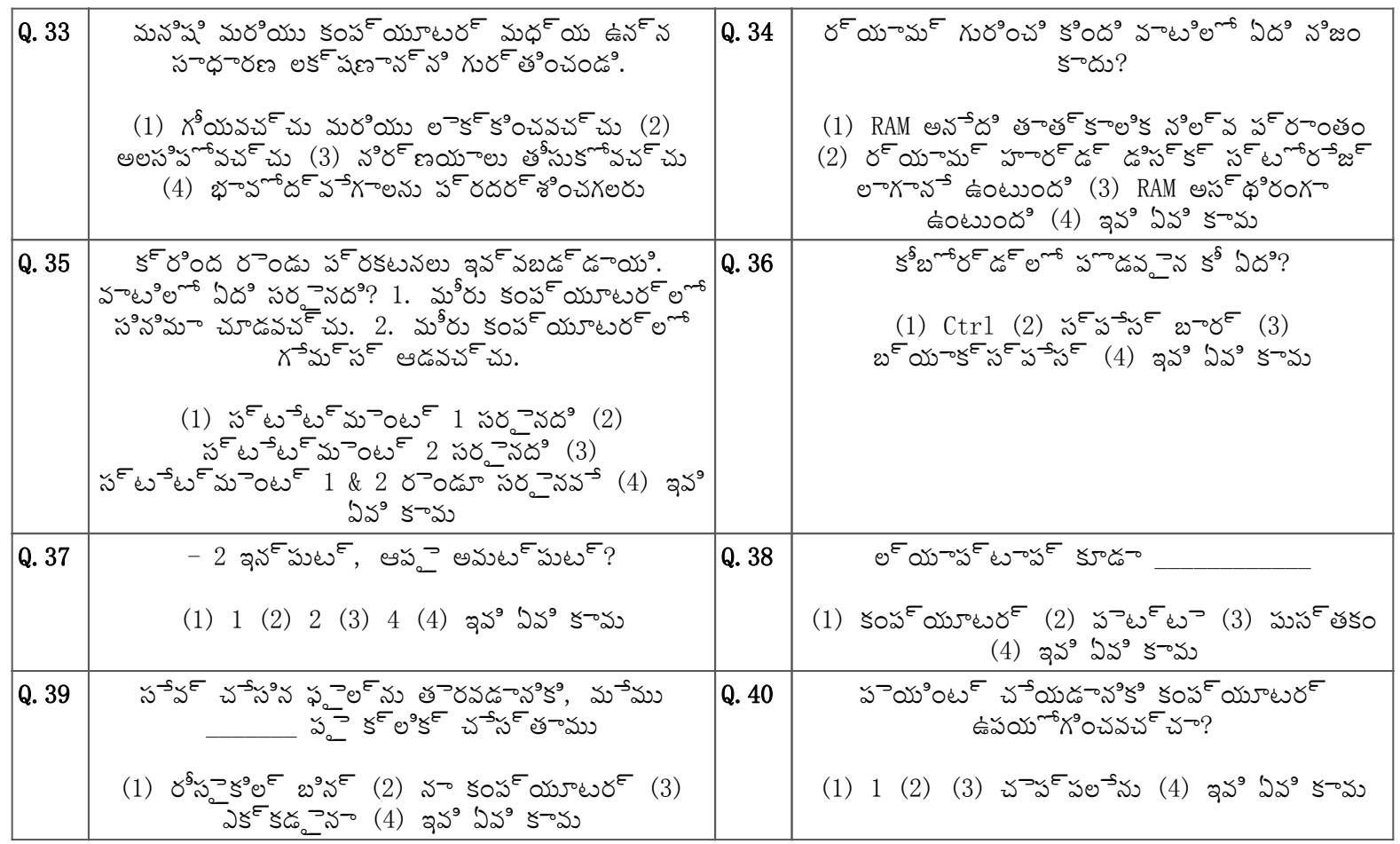